## 认证电子书

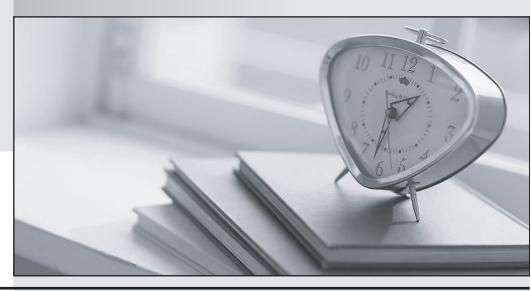

质 量 更 高 服 务 更 好

半年免费升级服务

http://www.itrenzheng.com

Exam : 920-128

**Title**: MPS 500 Ris. 3.0

Operations and

Maintenance

Version: DEMO

| 1. Which file is used by the Bootp Daemon to reply to bootp requests made by the Digital Communications Controller (DCC) 3000?                                                                    |
|----------------------------------------------------------------------------------------------------|
| A. C:\Program Files\Nortel\etc\bootptab                                                                                                    |
| B. C:\WINDOWS\system32\drivers\var\bootptab                                                                                                    |
| C. C:\WINDOWS\system32\drivers\etc\bootptab                                                                                                    |
| D. C:\WINDOWS\system32\drivers\opt\nortel\bootptab Answer: C                                                                                                    |
| 2. Speech Servers support N+1 Redundancy by networking hosts together. During a failover scenario, which component in the secondary Speech Server takes over and manages Speech Server resources? |
| A. LVR                                                                                                    |
| B. RCM                                                                                                    |
| C. CCM                                                                                                    |
| D. PMGR<br>Answer: D                                                                                                    |
| 3. Where is the NUANCE environment found?                                                                                                    |
| A. C:\Nuance                                                                                                    |
| B. C:\var\Nuance                                                                                                    |
| C. C:\Program Files\Nuance                                                                                                    |
| D. C:\Program Files\Nortel\etc\Nuance Answer: A                                                                                                    |
| 4. Speech Server node uses a Digital Communications Controller (DCC) 3000 board. Which two statements are true? (Choose two.)                                                                     |
| A. A maximum of 30 Speech Server nodes can connect to a DCC 3000 board.                                                                                                    |
| B. A maximum of 32 Speech Server nodes can connect to a DCC 3000 board.                                                                                                    |
| C. All DCC 3000 boards in a Media Processing Server (MPS) node cluster can use one Speech Server node.                                                                                            |

D. One DCC 3000 board in a Media Processing Server (MPS) node cluster can use one Speech Server node.

Answer: BC

- 5. When configuring for N+1 redundancy, where must the Speech Server resources be located?
- A. the primary vpshosts file
- B. the secondary vpshosts file
- C. the existing Speech Server group
- D. the primary node's Pool Manager (PMGR)

Answer: A

- 6. The VPSHOSTS file on the Speech Server node contains important mandatory entries for proper operation. For which are component entries mandatory?
- A. tertiary Speech Servers
- B. additional Speech Servers
- C. the Digital Trunk Controller
- D. the connected Application Processors

Answer: D

- 7. When using the console connection of the Digital Communications Controller (DCC) 3000 to check and change certain parameters, which three are valid? (Choose three.)
- A. inclusion of a Subnet Mask
- B. shutdown of DCC 3000 card
- C. interface used to load FPGAs
- D. modifying the Ethernet address
- E. sub-interface address configuration

Answer: ACD

- 8. A technician needs to validate an inbound call is arriving at the DTC. In addition to the dlt logstart command, which one of these commands would you need to add to accomplish this?
- A. dlt -linedebug

- B. dlt -spanstatus
- C. dlt debugFEtrace
- D. dlt setrsettrace

Answer: D

9. Click on the Exhibit button.

Which command was used to generate the output?

| H CONFIG                         |                |
|----------------------------------|----------------|
| MMF Hash Table Size              | 25             |
| Application Hash Table Size      |                |
| Application Specific Element Has |                |
| System Hash Table Size           | 1500           |
| nload                            | 168            |
| Delimited Element Hashing        | Off            |
| CONFIG                           |                |
| SCSI Controller                  |                |
| Loadall                          | Off            |
| Lookahead                        | All            |
| Preload                          | All            |
| Max FD                           | 1024           |
| Tone Table                       | /mmf/peri/dtmf |
| HE CONFIG                        |                |
| VDM Load Mode                    | network        |
| Number of Channel Mgmt Threads   |                |
| Max. VDM For Locked Blocks       | 50%            |
| VDM Page Size                    |                |
| Cache Mgr Request Hash Table Siz | e960           |
| VDM Size                         | 23494016 bytes |
| VDM Starting Address             | 0x00998280     |
| VDM Ending Address               | 0x0lffffff     |
| VMEM IP Address                  |                |
| VMEM Port Number                 | 30003          |

- A. cmm config
- B. vmm config
- C. cmm repconfig
- D. vmm repconfig

Answer: D

- 10. What must be done if the Windows server was not previously configured for disk mirroring?
- A. The server must be removed.
- B. The server must be restarted.

- C. The server must be powered off.
- D. The server must be reconfigured.

Answer: D